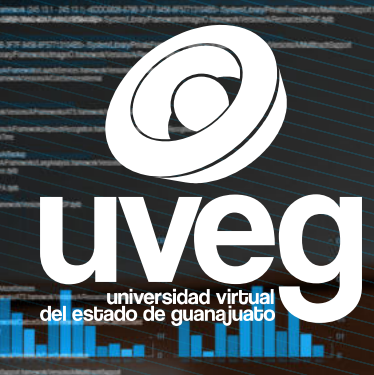

# oy Desarrollo!

## Ingeniería en Desarrollo de Software

La carrera de Ingeniería en Desarrollo de Software, es la llave hacia un mundo de posibilidades tecnológicas. Con la misión de brindar educación de calidad y contribuir al progreso social, esta carrera 100% en línea está diseñada para satisfacer la creciente demanda en el campo de la ingeniería y las ciencias exactas.

Adquiere habilidades avanzadas para desarrollar soluciones basadas en software, utilizando tecnologías de vanguardia, además de convertirte en un agente de cambio, abordando las necesidades del entorno y contribuyendo al desarrollo económico y social de tu región.

Nuestro compromiso va más allá de impartir conocimientos técnicos; buscamos formar profesionales con una perspectiva innovadora, sustentable y ética. Te capacitamos para diseñar, desarrollar e implementar soluciones informáticas que marquen la diferencia.

¡Prepárate para transformar el mundo digital!

uveg.edu.m

**Secretaría** de Educación de Guanajuato

Costos Accesibles **Validez Oficial** Modalidad 100% en línea

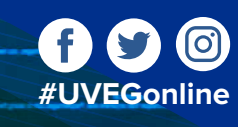

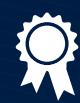

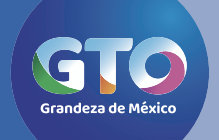

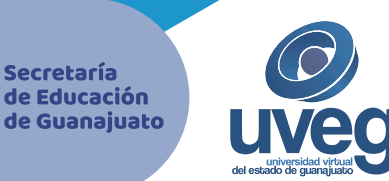

### ¡Inscríbete los 365 días el año!

#### Nuestros costos son:

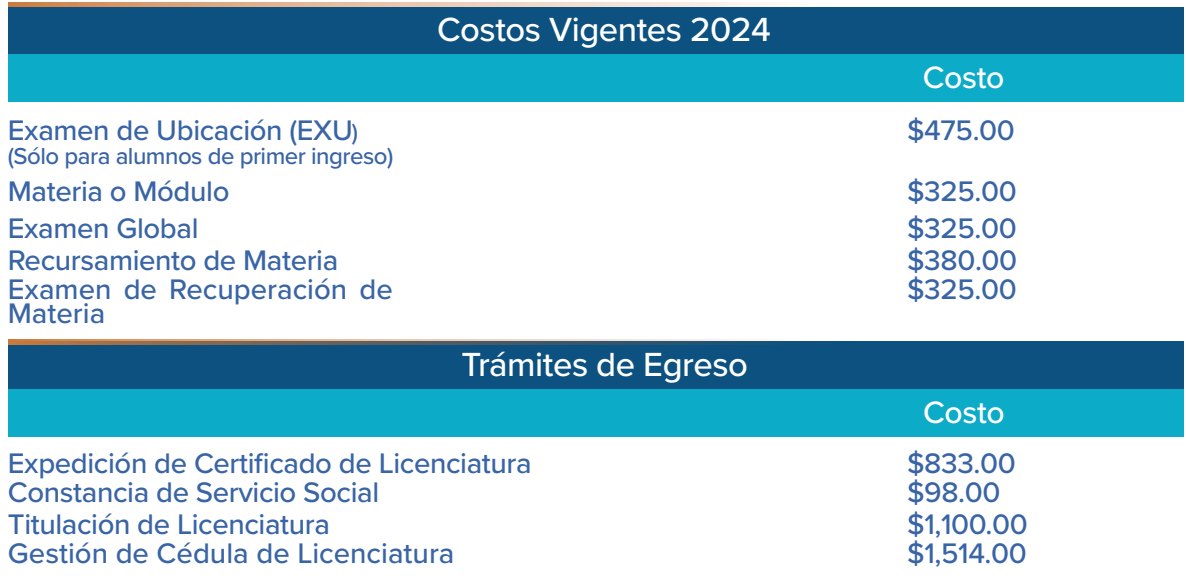

#### Formas de Pago

- Depósito Bancario
- En Línea

#### Titulación

Los requisitos para titularte en la UVEG son muy sencillos, sólo debes contar con tu total de materias del plan de estudios acreditadas (calificación mínima 70) y realizar tu Servicio Social el cual acreditas mediante el desarrollo de un proyecto`en tu Estadía Profesional.

Así mismo deberás estar al corriente en todos tus pagos y cumplir con los requisitos de trámite de certificación y titulación.

#### Proceso de Inscripción

A continuación, te presentamos los pasos que conforman el proceso de inscripción, toda la información referente a este proceso, te será enviada al correo electrónico que utilices en tu registro en línea.

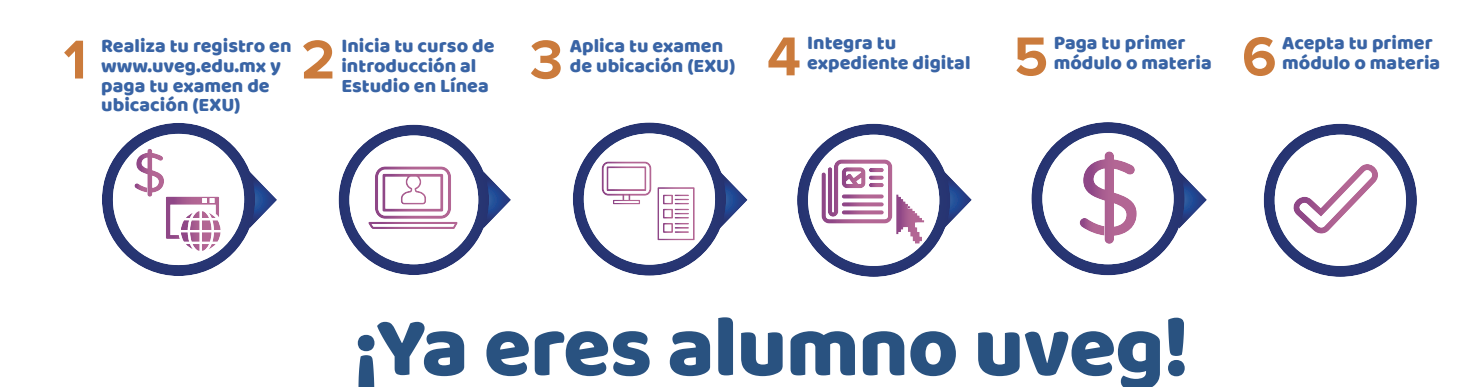